# **Activité HTML N° 2 : organiser la page Web**

## **Les titres**

Le langage HTML permet de définir six niveaux de titres différents.

- **<h1> </h1>** : signifie **titre très important** comme le titre de la page au début de celle-ci.
- **<h2> </h2>** : signifie **titre important**.
- **<h3> </h3>** : titre un peu moins important ou **sous-titre**.
- <h4> </h4> : titre encore moins important.
- <h5> </h5> : titre pas important.
- <h6> </h6> : titre encotre moins important.

## **Les paragraphes**

Quand tu écris un document, tu utilises des **paragraphes**. On procède la même manière dans une page HTML en utilisant la balise **<p>** :

<**[p](http://december.com/html/4/element/p.html)**>Voici un paragraphe !</**[p](http://december.com/html/4/element/p.html)**>

- <p> signifie **Début du paragraphe** ;
- </p> signifie **Fin du paragraphe**.

### **Aller à la ligne dans un paragraphe**

En changeant de paragraphe, on provoque un **changement de ligne**. Si à l'intérieur d'un paragraphe tu veux changer de ligne, utilise la **balise autofermante <br />**.

### **Les listes**

#### **les listes non ordonnées ou listes à puces ;**

Ce sont les listes qui permettent des énumérations.

```
<ul>
     <li>un élément</li>
     <li>un autre élément</li>
     <li>un autre élément</li>
</ul>
```
#### **Liste ordonnée**

Une liste ordonnée fonctionne de la même façon en changeant une balise change : tu remplaces **<ul></ul>** par **<ol></ol>**. À l'intérieur de la liste, on ne change rien : on utilise toujours des balises <li></li> pour délimiter les éléments.

Par contre l'ordre est important : Le premier <li></li> sera l'élément n° 1, le second sera le n°2, etc.

```
<ol>
     <li>1er élément</li>
     <li>2ème élément</li>
     <li>3ème élément</li>
</ol>
```
## **Question 1**

**Complète le code HTML** de la page du site **Trinket.io** de manière à obtenir le résultat de la page Web sur le guitariste de jazz **Jean Reinhardt** plus connu sous le nom Django Reinhardt**. Utilise les balises pour les** titres **et les** listes\*\*.

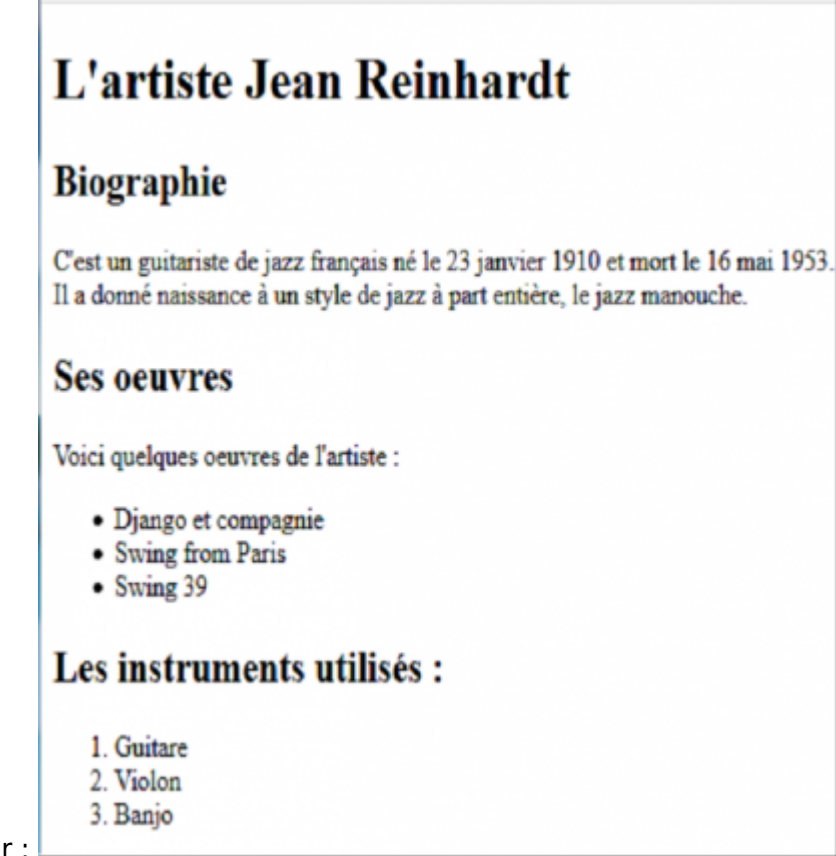

Voici le résultat à obtenir

#### **Activité Les langages pour créer des sites Web ...**

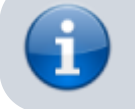

[Les langages pour créer des sites Web](https://siocours.lycees.nouvelle-aquitaine.pro/doku.php/isn/langageweb)

From: <https://siocours.lycees.nouvelle-aquitaine.pro/> - **Les cours du BTS SIO**

Permanent link: **<https://siocours.lycees.nouvelle-aquitaine.pro/doku.php/isn/html2>**

Last update: **2020/05/18 14:49**

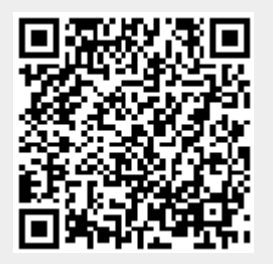